Министерство образования и науки Российской Федерации Федеральное агентство по образованию

Федеральное государственное бюджетное образовательное учреждение высшего профессионального образования «Оренбургский государственный университет»

Кафедра теплогазоснабжения, вентиляции и гидромеханики

Т.В. Порядина, Р.Ш. Мансуров

# **РАСЧЕТ ПОТЕРЬ ТЕПЛА И ИНФИЛЬТРАЦИИ ДЛЯ ПОМЕЩЕНИЙ**

Методические указания к курсовому проектированию по дисциплине «Строительная теплофизика»

Рекомендовано к изданию Редакционно-издательским советом федерального государственного бюджетного образовательного учреждения высшего профессионального образования «Оренбургский государственный университет»

Оренбург 2011

Рецензент - доцент, кандидат технических наук, Р.С. Закируллин

### **Порядина Т.В., Мансуров Р.Ш.**

П60 Расчет потерь тепла и инфильтрации помещений: методические указания к курсовому проектированию по дисциплине «Строительная теплофизика»/ Т.В. Порядина, Р.Ш. Мансуров; Оренбургский гос. ун-т. – Оренбург : ОГУ,  $2011. - 40$  c.

> Основное содержание; рациональная организация процесса курсового проектирования; последовательность ввода данных, для обеспечения корректного расчета.

> Методические указания к курсовому проектированию предназначены для студентов очной формы обучения, обучающихся в высшем учебном заведении по специальности 270109 - Теплогазоснабжение, вентиляция и гидромеханика.

> > УДК 624.04 (07) ББК 38.113я7

© Т.В. Порядина, Р.Ш. Мансуров, 2011 © ОГУ, 2011

# **Содержание**

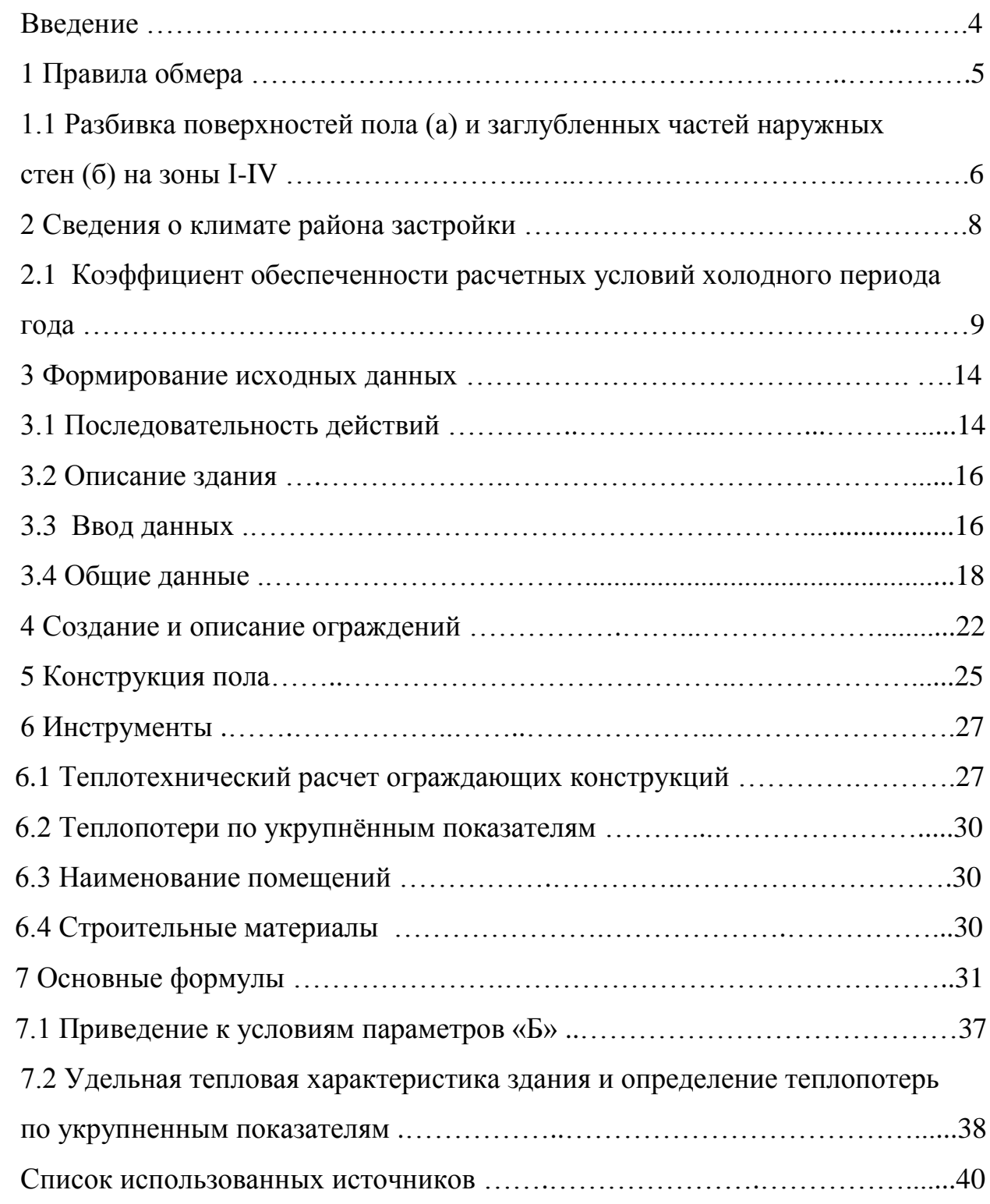

#### **Введение**

В методическом указании приведѐн порядок работы в программе, предназначенной для расчѐта тепловой мощности системы отопления: определения потерь тепла зданиями и сооружениями различного назначения по типовому и индивидуальному проектам с учѐтом потерь тепла на инфильтрацию и бытовых теплопоступлений. Расчет инфильтрации многоэтажных лабораторных зданий, институтов химического профиля.

При необходимости предварительно производится расчѐт сопротивления теплопередаче слоистых ограждающих конструкций, определения температур на внутренней поверхности стен и в углах.

В качестве исходных данных задаются общие данные по объекту и данные по каждому ограждению помещений.

Результатом расчета является:

- основные потери тепла и потери на инфильтрацию через ограждающие конструкции;

- потери тепла по помещениям;

- теплопоступления от бытовых приборов для жилых помещений;

- потери тепла зданием;

- нагрузки на приборы системы отопления;

- сопротивления теплопередачи слоистых ограждающих конструкций.

## **1 Правила обмера**

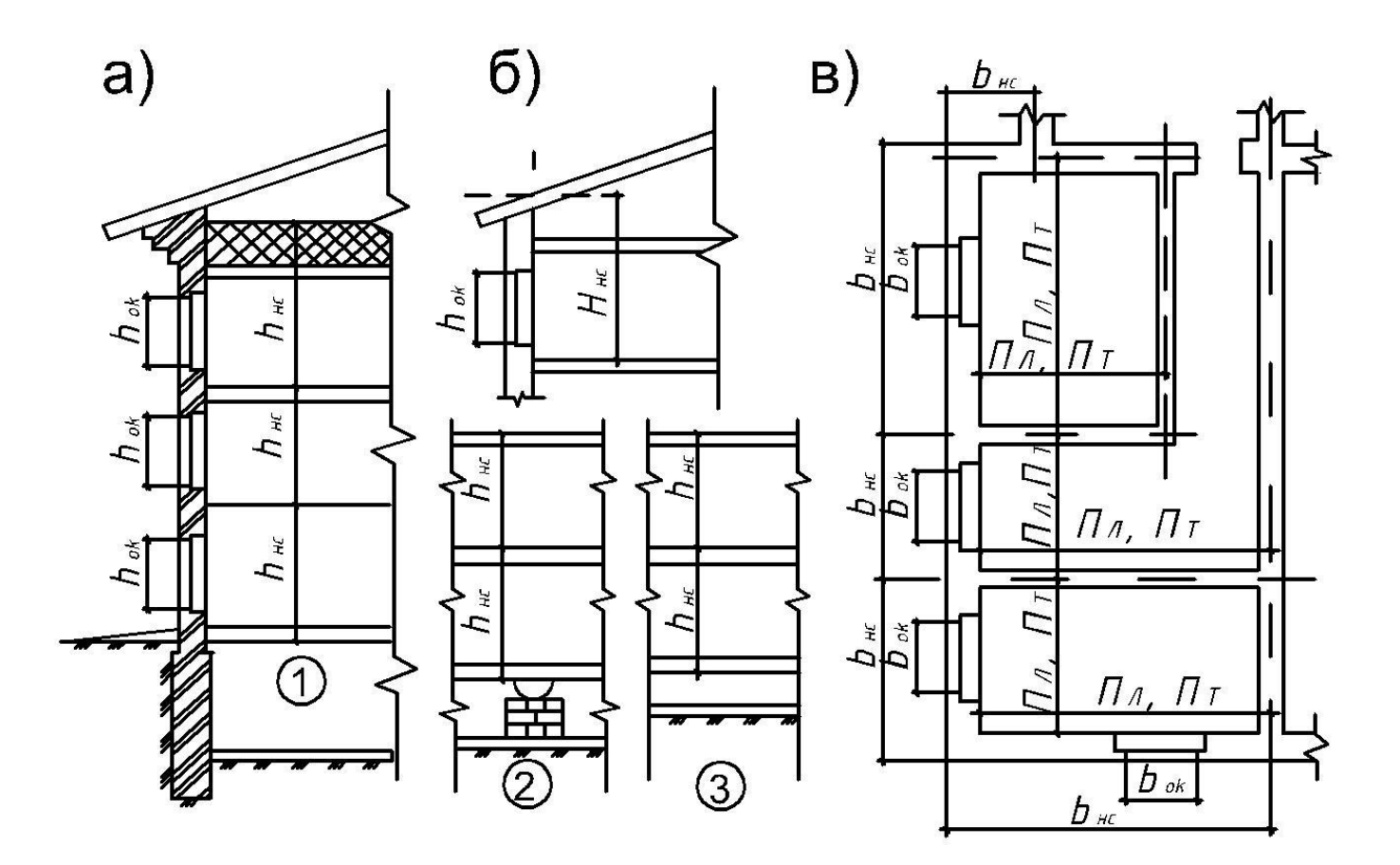

Рисунок 1 – Правила обмера площадей ограждающих конструкций а) разрез здания с чердачным покрытием; б) разрез здания с совмещенным покрытием; в) план здания;1 - пол над подвалом; 2 - пол на лагах; 3 - пол на грунте.

По общим правилам обмера значения размеров принимаются:

1) площадь окон и дверей - по наименьшим размерам  $(h_0 \cdot b_0)$  проемов в свету (рисунок 1, а, в);

2) площадь потолков и полов - по расстоянию между осями внутренних стен и расстоянию от внутренней поверхности наружных стен до осей внутренних стен  $(\Pi_{\pi} \cdot \Pi'_{\pi}; \Pi_{\tau} \cdot \Pi'_{\tau})$  и  $(\Pi_{\pi} \cdot \Pi''_{\pi}; \Pi_{\tau} \cdot \Pi''_{\tau})$  (рисунок 1,в);

3) высота стен первого этажа:

- по расстоянию от уровня чистого пола первого этажа до уровня чистого пола второго этажа (для пола на грунте):  $\,h_{_{\!\scriptscriptstyle H\:\!\scriptscriptstyle C}}=h_{_{\!\scriptscriptstyle 3m}}\,$  (рисунок 1, б 3);

- по расстоянию от нижнего уровня подготовки для первого этажа до уровня чистого пола второго этажа (для пола на лагах), т.е.  $h_{_{\mathit{HC}}} = h_{_{\mathit{300}}} + \delta_{_{\mathit{nn}}}$ (рисунок 1, б 2), где  $\delta_{nn}$  - толщина от уровня подготовки до чистого пола первого этажа;

- по расстоянию от уровня нижней поверхности конструкции пола первого этажа до уровня чистого пола второго этажа при наличии неотапливаемого подвала: т.е.  $h_{_{\!\!H\!C}}=h_{_{\!\!S\!m}}+\delta_{_{nn}}$  (рисунок 1, а 1), где  $\delta_{_{nn}}$  - толщина перекрытия над не отапливаемым подвалом;

4) высота стен промежуточного этажа - по расстоянию - между уровнями чистого пола данного и вышележащего этажей:  $h_{_{\!\mathit{HC}}} = h_{_{\!\mathit{9m}}}$  (рисунок 1,a);

5) высота стен верхнего этажа:

- по расстоянию от уровня чистого пола до верха утеплителя чердачного перекрытия:  $h_{_{\!\it HC}}=h_{_{\!\it 9m}}+\delta_{_{\!\it Ym}}$  (рисунок 1, а), где  $\delta_{_{\!\it Ym}}$  - толщина утеплителя;

- по расстоянию от уровня чистого пола до пересечения внутренней поверхности наружной стены с верхней плоскостью покрытия (при отсутствии чердака):  $h_{_{\!\scriptscriptstyle\rm HC}}=h_{_{\!\scriptscriptstyle\rm SM}}+\delta_{_{\!\scriptscriptstyle\rm nOK}}$  (рисунок 1, б), где  $\delta_{_{\!\scriptscriptstyle\rm nOK}}$  - толщина покрытия;

6) ширина наружных стен  $b_{\scriptscriptstyle \mathit{HC}}$  :

- для неугловых помещений - по расстоянию между осями внутренних стен (рисунок 1, в);

- для угловых помещений - по расстоянию от - внешних поверхностей наружных стен до осей внутренних стен (рисунок 1 в).

Линейные размеры ограждающих конструкций необходимо определять с точностью 0,1 м, а площадь- с точностью 0,1 м<sup>2</sup>.

#### **1.1 Разбивка поверхности пола (а) и заглубленных частей наружных стен (б) на зоны I—IV**

Коэффициенты теплопередачи *K* для полов, расположенных на грунте, определяют по условным термическим сопротивлениям для отдельных зон пола. Передача тепла из помещения через конструкцию пола и толщу грунта под

зданием подчиняется сложным закономерностям. Учитывая сравнительно небольшой удельный вес теплопотерь через пол в общих теплопотерях помещения, для их расчета применяют упрощенную методику. Поверхность пола делят на полосы шириной 2 м, параллельные наружным стенам (рисунок 2, а). Полоса, ближайшая к наружной стене, является зоной I, следующие две полосы зоны II и III, а остальная поверхность пола - зона IV.

Теплопотери рассчитывают для каждой зоны, принимая  $n = 1$ . За величину  $R_{0}$ принимают условное сопротивление теплопередаче, которое для неутепленного пола обозначают *R<sup>í</sup>* .*<sup>ï</sup>* . и принимают равным:

для I зоны  $R_{\mu,n} = 2{,}15$   $\mu^2 \cdot {^oC}/Bm$ ; для II зоны  $R_{\mu,n} = 4, 3 \pi^2 \cdot {}^oC/Bm;$ для III зоны  $R_{\scriptscriptstyle \!\!\rm m,n.}\! =\! 8,6\;$  м $\!\phantom{a}^{2}\cdot\!\phantom{a}^o C/Bm;$ для IV зоны  $R_{\scriptscriptstyle\! H,n.} = 14, 2$   $\scriptstyle\mathcal{M}^2\cdot {\rm ^o}C/Bm;$ 

Если в конструкции пола, расположенной на грунте, имеются слои материалов с теплопроводностью  $K$  меньше  $1,16 Bm/({M^+}^0C)\, ,$  то такой пол называют утепленным. В этом случае термические сопротивления утепляющих слоев в каждой зоне прибавляют к сопротивлениям  $\,R_{_{\mu,n}}$ 

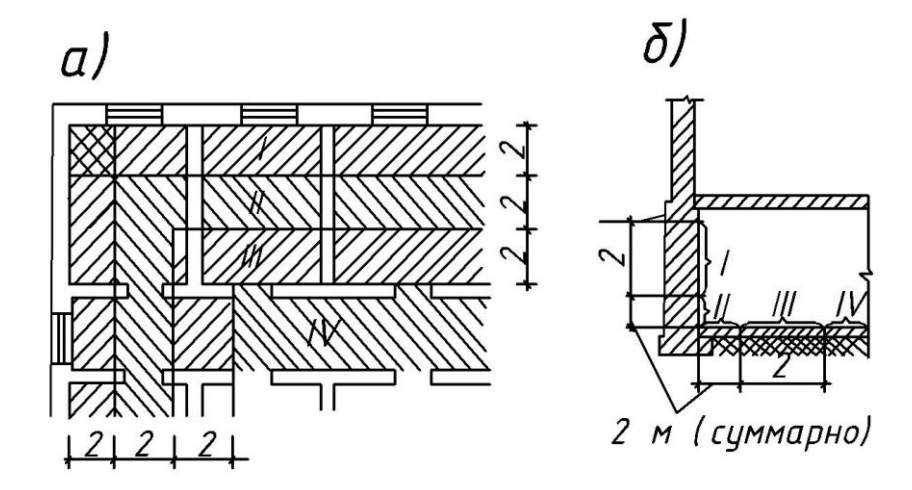

Рисунок 2 – Разбивка на зоны I—IV а) поверхности пола; б) заглубленные части наружных стен

# **2 Сведения о климате района застройки**

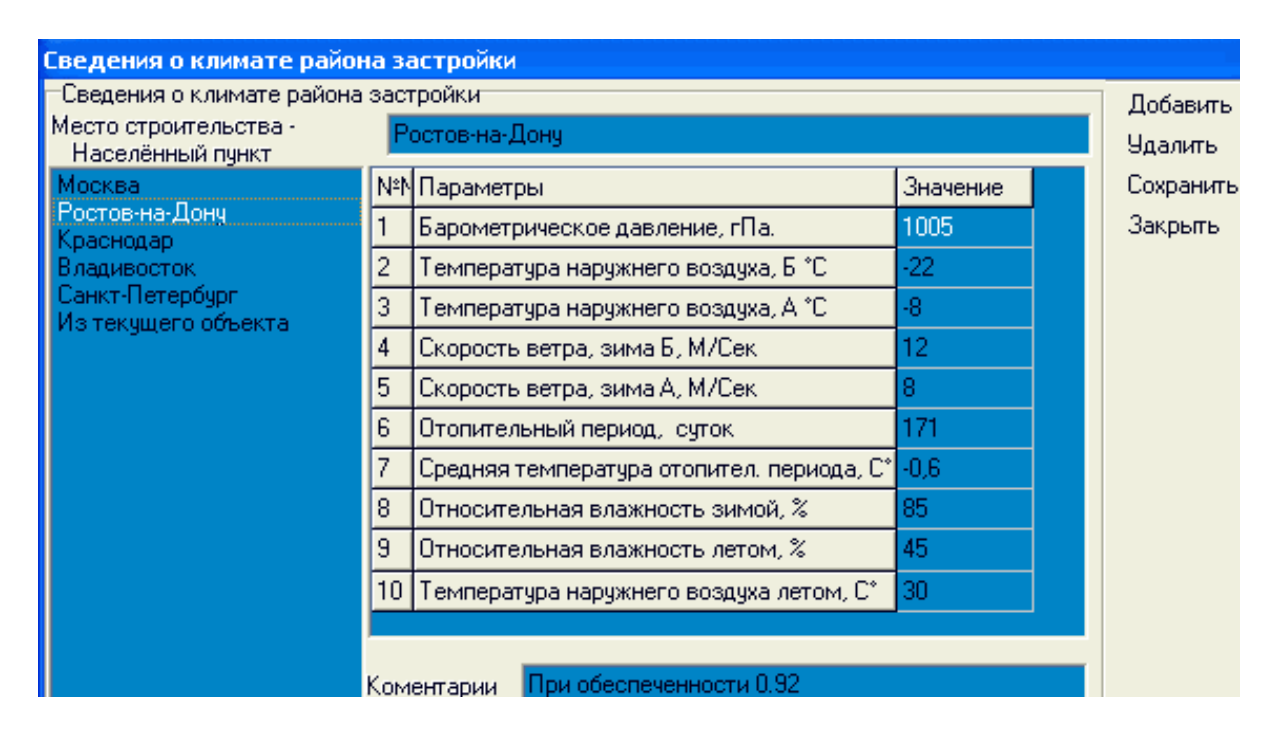

Рисунок 3 – Сведения о климате района

Заполнение данного листа (рисунок 3) позволяет создать накопитель климатических данных по объектам проектирования, с целью быстрой подготовки исходной информации для программ ЗАО «ПОТОК».

По мере выполнения проектных работ, пользователь формирует свой локальный перечень. Производится запись в накопитель для новых объектов, либо ссылка на имеющуюся в накопителе запись, либо производится в него добавление.

В случае отсутствия в таблицах данных для района строительства (СНиП 23-01-99), значения климатических параметров следует принимать равными значениям климатических параметров ближайшего к нему пункта, приведенного в таблице и расположенного в местности с аналогичными условиями (удаление пункта от района строительства - не более чем на 50 км; отсутствие крупного водоема в радиусе 5 км вокруг пункта и места строительства или расположение пункта и места строительства на одинаковом удалении от него; разность отметок высот пункта и места строительства - не более 100 м).

# **2.1 Коэффициент обеспеченности расчѐтных условий для холодного периода года**

При проектировании применяются следующие значения коэффициента обеспеченности расчетных условий для холодного периода года:

- повышенные санитарно-гигиенические или технологические требования (повышение  $\Pi$ ) - 1;

- круглосуточное пребывание людей или постоянный технологический режим (повышение В) – 0,9;

- ограниченное во времени пребывание людей (повышение  $C$ ) – 0,7;

- кратковременное пребывание людей (повышение H) – 0,5;

- коэффициент обеспеченности показывает в долях единицы число случаев, в которых не допускается отклонение от расчетных условий. Например, 0,7 - это означает, что в течение трех-четырех зим из десяти в периоды наибольших зимних похолоданий могут быть отклонения условий в помещении от расчѐтных условий.

Таблица 1 - Оптимальные и допустимые нормы температуры, относительной влажности и скорости движения воздуха в обслуживаемой зоне помещений жилых зданий и общежитий

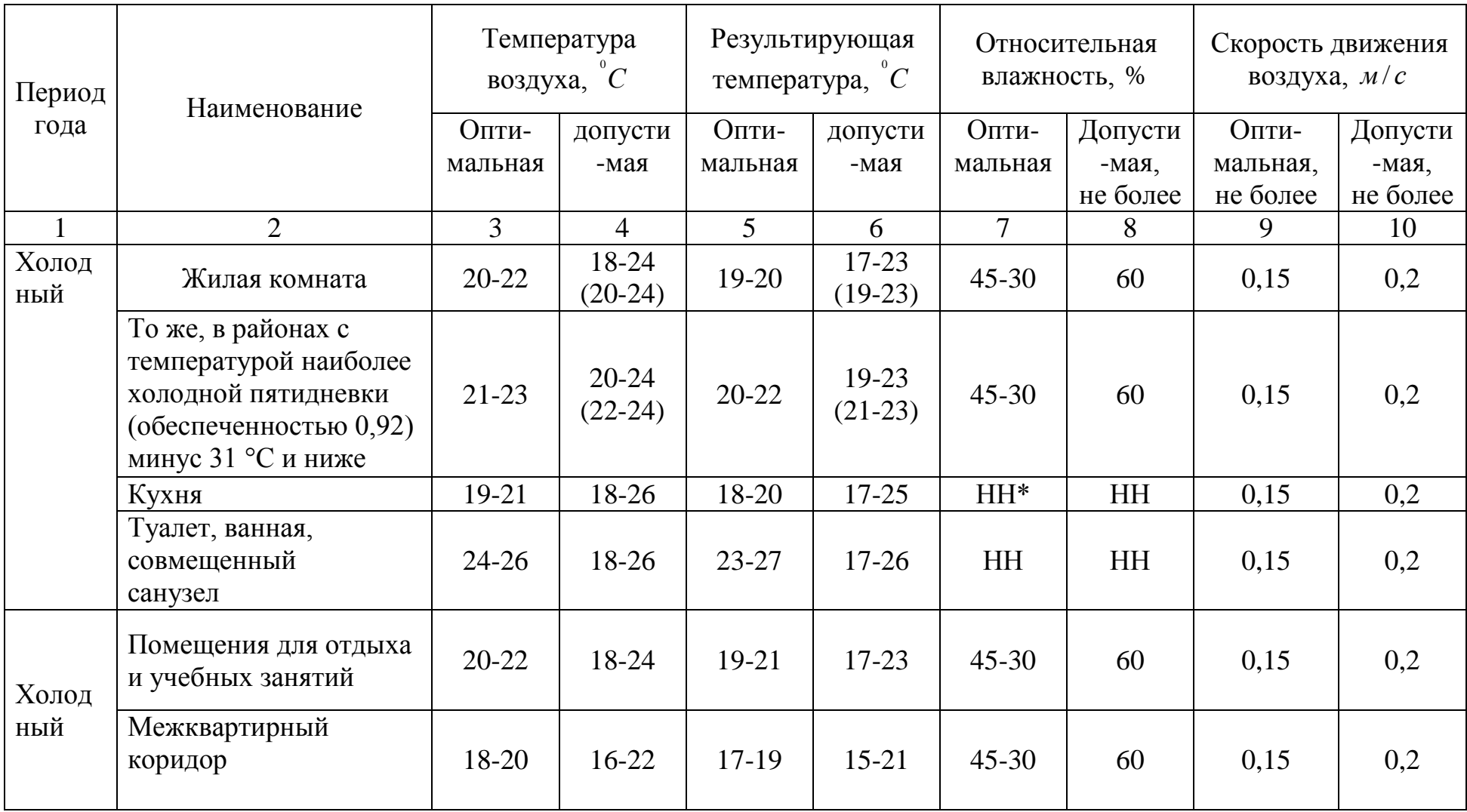

# Продолжение таблицы 1

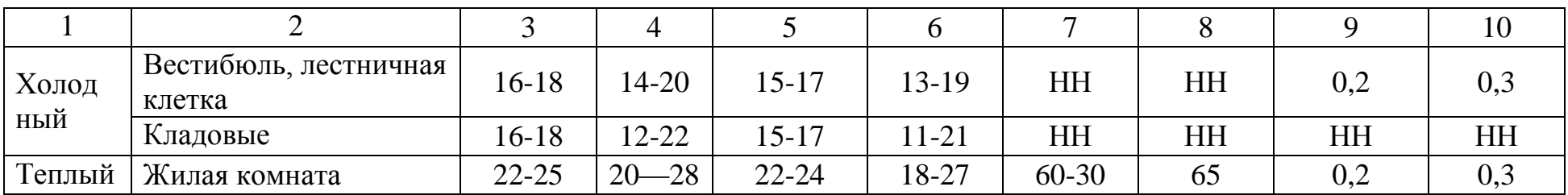

# НН\*- не нормируется

Таблица 2 - Оптимальные и допустимые нормы температуры, относительной влажности и скорости движения воздуха в обслуживаемой зоне общественных зданий

| Период<br>года | Наименование | Температура<br>воздуха, $^{\circ}C$ |           | Результирующая<br>температура, $\ ^{\circ}C$ |           | Относительная<br>влажность, % |          | Скорость движения<br>воздуха, $M/c$ |          |
|----------------|--------------|-------------------------------------|-----------|----------------------------------------------|-----------|-------------------------------|----------|-------------------------------------|----------|
|                |              | Опти-                               | допуст    | Опти-                                        | допусти   | Опти-                         | допусти  | Опти-                               | допусти  |
|                |              | мальная                             | имая      | мальная                                      | мая       | мальная                       | мая,     | мальная,                            | мая,     |
|                |              |                                     |           |                                              |           |                               | не более | не более                            | не более |
|                | 2            | 3                                   | 4         | $\mathfrak{H}$                               | 6         |                               | 8        | 9                                   | 10       |
| Холод<br>ный   | категория    | 20-22                               | 18-24     | $19 - 20$                                    | $17 - 23$ | $45 - 30$                     | 60       | 0,2                                 | 0,3      |
|                | 2 категория  | $19-21$                             | 18-23     | 18-20                                        | $17 - 22$ | $45 - 30$                     | 60       | 0,2                                 | 0,3      |
|                | За категория | $20 - 21$                           | 19-23     | $19-20$                                      | 19-22     | $45 - 30$                     | 60       | 0,2                                 | 0,3      |
|                | 3б категория | $14-16$                             | $12 - 17$ | $13 - 15$                                    | $13 - 16$ | $45 - 30$                     | 60       | 0,2                                 | 0,3      |
|                | Зв категория | 18-20                               | $16-22$   | $17 - 20$                                    | $15 - 21$ | $45 - 30$                     | 60       | 0,2                                 | 0,3      |
|                | 4 категория  | $17-19$                             | $15 - 21$ | $16-18$                                      | $14 - 20$ | $45 - 30$                     | 60       | 0,2                                 | 0,3      |
|                | 5 категория  | $20 - 22$                           | $20 - 24$ | 19-21                                        | 19-23     | $45 - 30$                     | 60       | 0,2                                 | 0,3      |

### Продолжение таблицы 2

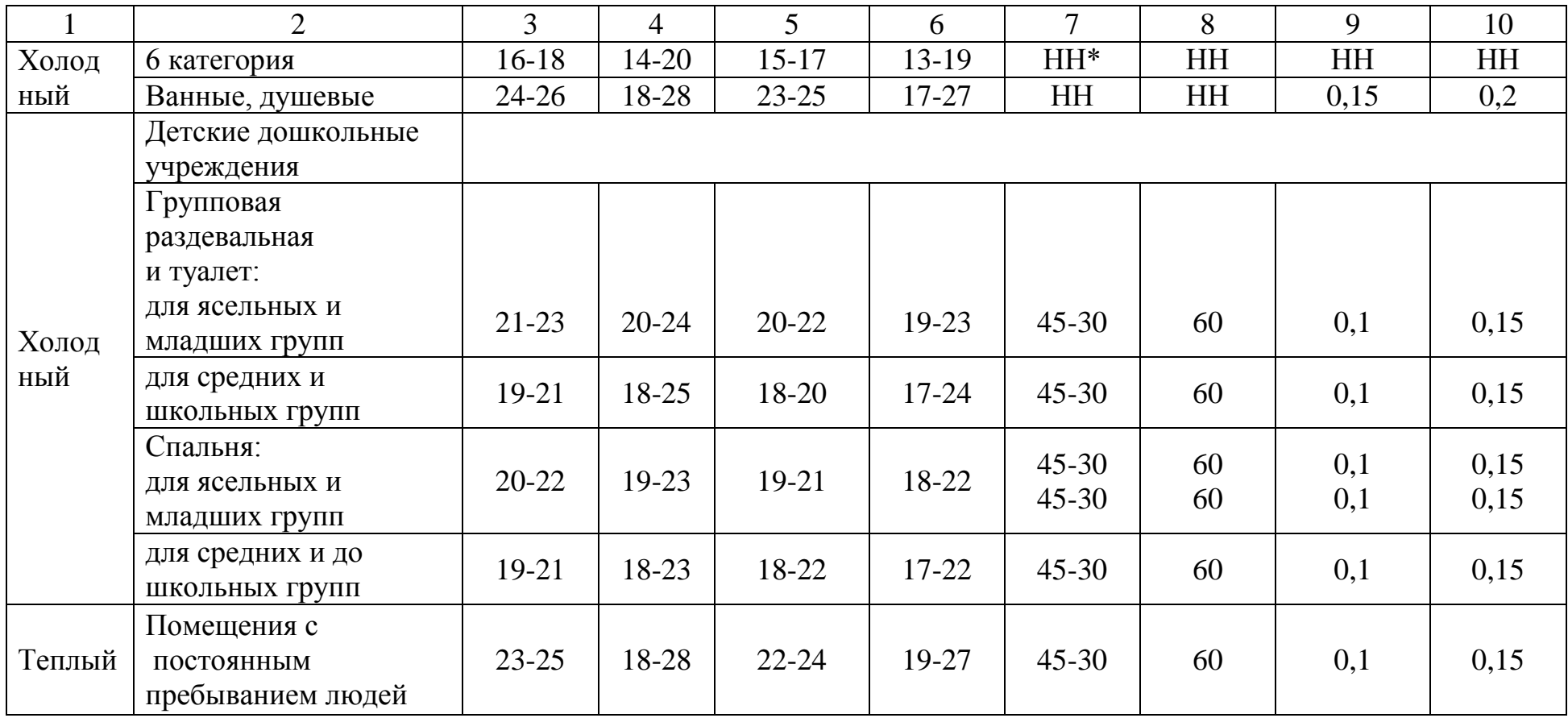

НН\*- не нормируется. Примечание - Для детских дошкольных учреждений, расположенных в районах с температурой наиболее холодной пятидневки (обеспеченностью 0,92) минус 31 °С и ниже, допустимую расчетную температуру воздуха в помещении следует принимать на 1 <sup>0</sup>С выше указанной в таблице.

Классификация помещений

Помещения 1 категории — помещения, в которых люди в положении лежа или сидя находятся в состоянии покоя и отдыха.

Помещения 2 категории — помещения, в которых люди заняты умственным трудом, учебой.

Помещения 3а категории — помещения с массовым пребыванием людей, в которых люди находятся преимущественно в положении сидя без уличной одежды.

Помещения 3б категории — помещения с массовым пребыванием людей, в которых люди находятся преимущественно в положении сидя в уличной одежде.

Помещения 3в категории — помещения с массовым пребыванием людей, в которых люди находятся преимущественно в положении стоя без уличной одежды.

Помещения 4 категории — помещения для занятий подвижными видами спорта.

Помещения 5 категории — помещения, в которых люди находятся в полураздетом виде (раздевалки, процедурные кабинеты, кабинеты врачей и т.п.).

Помещения 6 категории — помещения с временным пребыванием людей (вестибюли, гардеробные, коридоры, лестницы, санузлы, курительные, кладовые).

### **3 Формирование исходных данных**

#### **3.1 Последовательность действий**

1 Запустили программу - перед Вами форма с меню из двух пунктов "Новый объект" или "Из архива". Необходимо проверить выполняется ли расчѐты примеров из приложенного архива примеров.

2 Если объект новый, то следует дать ему название. Далее работа с главной формой:

а) создать первый этаж (с отметкой);

б) выполнить пункт меню "Ограждения";

в) кнопками "Добавить", "Удалить" создать строки и заполнить данные о конструкциях стен, окон и т.п..

3 Вернуться на главную форму.

4 Копками "Добавить", "Удалить" с главной формы:

а) создать этажи;

б) помещения на этаже.

5 Наводя курсор на помещения, этими же кнопками "Добавить", "Удалить" создать:

а) ограждения по каждому помещению.

Если описываемое ограждение - "Наружная стена", то следует также навести курсор на "Наружная стена", кнопкой "Добавить" указать все встроенные элементы ограждения (окна, двери и пр.), относящиеся именно к этому наружному ограждению. В таком случае программно будет произведено "вычитание площадей" окон и др. проѐмов из площади стены.

 Использовать, по возможности, копирование помещений (этажей) аналогов для сокращения времени подготовки информации к расчѐту (правая кнопка мыши).

6 Сохранить пример.

7 Нажать кнопку "Расчѐт".

8 Просмотреть результат.

9 Внести корректировки при необходимости и повторить п.7.

10 Распечатать результаты.

3.1.1 В поисковой системе все элементы здания представляются в древовидном отображении, которое позволяет:

а) рассматривать здание в целом и детализировать элементы здания этаж, помещение, ограждающие конструкции, быстро отыскать информацию по любому помещению.

Для создания (добавления) элемента следует воспользоваться кнопкой «Добавить» (Ctrl-N)

| <b>КЛ</b> Здание: Школа                                                                      |                |                          |                  |                                   |                                                                                                    |                  |                        |
|----------------------------------------------------------------------------------------------|----------------|--------------------------|------------------|-----------------------------------|----------------------------------------------------------------------------------------------------|------------------|------------------------|
| ▣<br>œ<br>Расчёт<br>Открыть<br>Новый                                                         | н<br>Сохранить | щ,<br>Добавить           | ነግ<br>Ограждения | x<br><b><i><u>Чдалить</u></i></b> | m<br>Справка                                                                                               | Инструменты      | Закрыть                |
| этаж № 1 Отметка 0,0<br>$\hat{\phantom{a}}$<br>"А № 1002 Кабинет началь                      |                | Место застройки          | Москва           |                                   | 吗?<br>00:43:22                                                                                             |                  | Экспорт                |
| <sup>9-0</sup> Стена Наружная                                                                |                | Г Типовой проект         | Г Инфильтрация   |                                   | Тип местности                                                                                              | Тепловой поток   | 10                     |
| - <sup>рю</sup> Стена Наружная                                                               |                | Строит. высота здания, м |                  | $\boldsymbol{\mathbb{Z}}$<br>1.0  | 0                                                                                                    | с 1 кв. пола, Вт |                        |
| <b>ПРИ Окно, двойное о</b>                                                                   |                | Высота до вытяжной       |                  | 2.0<br>Z                          | Нормы                                                                                                    |                  |                        |
| √ № 1003 Кабинет русско<br>5% № 1004 Кабинет домов                                           |                | Расст, от чистого пола   | шакты, м         |                                   | С Россия                                                                                                   |                  |                        |
| ⊿ <sup>2</sup> ь № 1005 Корндор                                                              |                | до поверхности земли, м  |                  | Z<br>0,0<br>G                     | Белоруссия                                                                                                 |                  |                        |
| $\delta$ <sub>о</sub> № 1006 Гардероб                                                        |                |                          |                  |                                   |                                                                                                    |                  |                        |
| 5% № 1007 Кабинет завуча                                                                     |                |                          |                  |                                   | этаж № 1 Отметка 0.0                                                                                       |                  |                        |
| "% № 1008 Учительская                                                                        | Homep          | t*C                      | Площадь пф Тип   |                                   | Помещение                                                                                                  |                  | Объём не ко Pint-усл А |
| "% № 1009 Кабинет литера                                                                     | 1002           | 20.00                    | 0.00             |                                   | Общественны Кабинет начальных кл 0,00                                                                      |                  | o                      |
| √ № 1010 Кабинет секрет<br>& № 1011 Рекреация                                                | 1003           | 20.00                    | 0.00             |                                   | Общественн Кабинет русского язы                                                                            | 0.00             | n                      |
| $\frac{5}{60}$ № 1012 Гардероб                                                               | 1004           | 20.00                    | 0.00             |                                   | Жилое Лечег Кабинет домоводства                                                                            | 0.00             | ۵                      |
| № 1013 Кабинет директ                                                                        | 1005           | 18.00                    | 0.00             | Жилое Лечег Коридор               |                                                                                                    | 0.00             | n                      |
| " <sup>2</sup> » № 1014 Кабинет началь                                                       | 1006           | 18,00                    | 0.00             | Жилое, Лече(Гардероб              |                                                                                                    | 0.00             | ۵                      |
| & Nº 1015 Кабинет нач. к.                                                                    | 1007           | 20,00                    | 0.00             |                                   | Общественны Кабинет завуча                                                                                 | 0.00             | Ō                      |
| $\mathcal{E}_\alpha$ , № 1016 Корндор                                                        | 1008           | 20.00                    | 0.00             |                                   | Поцественн: <b>Учительская</b>                                                                             | 0.00             | o                      |
| $\mathcal{S}_A$ № 1017 Корндор                                                               | 1009           | 1,00                     | 0.00             |                                   | Общественны Кабинет литературы                                                                             | 0.00             | o                      |
| " <sup>2</sup> » № 1018 Подсобная ком<br>$\mathcal{E}_\Delta$ № 1019 Мастерская              | 1010           | 20.00                    | 0.00             |                                   | Общественн Кабинет секретаря                                                                               | 0.00             | o                      |
| 6% № 1020 Санузел для ма                                                                     | 1011           | 18.00                    | 0.00             | Общественн Рекреация              |                                                                                                    | 0.00             | o                      |
| 5% № 1021 Санузел для де                                                                     | 1012           | 20.00                    | 0.00             | Общественн Гардероб               |                                                                                                    | 0.00             | 0                      |
| № 1025 Зал столовой                                                                          | 1013           | 20,00                    | 0.00             |                                   | Общественн Кабинет директора                                                                               | 0.00             | ۵                      |
| 2% № 1026 Мойка                                                                              | 1014           | 20.00                    | 0.00             |                                   | Общественн Кабинет начальных кл                                                                            | 0.00             | 0                      |
| $\frac{3}{626}$ № 1027 Мясорыбный ці $\frac{1}{62}$<br>$\overline{a}$ is some $\overline{a}$ | 1015           | 20.00                    | 0.00             |                                   | Пошественны Кабинет нач. классов                                                                           | 0.00             | o                      |
|                                                                                              | ◟              |                          |                  |                                   |                                                                                                    |                  | ⋗                      |
|                                                                                              |                |                          |                  |                                   | Бар, давление 995. Параметры Б: t нар. -26, скорость ветра 1 - Параметры А: t нар. -15, скорость ветра 4,7 |                  |                        |

Рисунок 4 – Пример создание (добавление) элемента здания

#### **3.2 Описание здания**

1 Описание здания производится в следующей последовательности:

а) создание этажа;

б) создание и описание комнат;

в) создание и описание ограждений в текущей комнате.

2 При добавлении действуют следующие правила:

а) если текущим элементом является этаж здания, - добавить новый этаж или комнату;

б) если текущим элементом является комната, - добавить только ограждающую конструкцию в текущей комнате;

в) если текущим элементом является ограждающая конструкция «наружная стена», то, возможно, добавить проѐмы на этой стене (окна, двери, ворота и пр.).

3 Для удаления выбранного элемента из древовидной схемы можно воспользоваться кнопкой «удалить» (или Ctrl-Y).

4 Создать копию выбранного этажа или выбранной комнаты можно с помощью дополнительного меню (правая кнопка мыши на копируемый объект). При копировании «комнаты» необходимо исправить номер помещения. Изменять номер помещения нужно только в таблице описания помещений.

5 Для копирования комнат внутри этажа и между этажей, достаточно нажать левую кнопку мыши над копируемой комнатой и отпустить еѐ над этажом по древовидной поисковой схеме, к которой следует добавить копируемую комнату.

#### **3.3 Ввод данных**

Данные комнат и ограждений вносятся после добавления их к древовидной форме. Описание комнат и ограждений производится в таблице

(на форме в нижнем правом углу). Если на древовидной форме выделен этаж, то таблица покажет все комнаты на этаже.

1 В случае когда выделен этаж, в таблицу можно вносить (изменять) следующие данные:

а) наименование помещений – переносится вместе с внутренней температурой из таблицы помещений, либо эти данные можно указать произвольно. Для вызова таблицы помещений – щелкнуть на поле «Тип помещения», в таблице описания комнат – нажать появившийся треугольник. Для редактирования – двойной щелчок. Если выделена комната, то в таблице будут отражены все ограждающие конструкции комнаты;

б) наименование помещений – производить ссылку на соответствующую строку таблицы ограждений – название, сопротивление теплопередаче, информация к формулам расчета инфильтрации, а также заполнение (корректировка) содержимого остальных граф. Для вызова таблицы «Ограждающие конструкции» - одинарный щелчок, затем нажать на появившийся треугольник;

в) двойной щелчок – вызов таблицы для пополнения из шаблона или корректировки.

2 При необходимости изменить тип (или номер) помещения или вид ограждения:

а) выделить курсором этаж или помещение на древовидной форме;

б) сделать щелчок мыши в правой части на соответствующей строке появившейся таблицы помещений этажа или ограждающих конструкций помещения. Это позволит либо изменить название помещения, либо заменить вид ограждающей конструкции.

### **3.4 Общие данные**

| <b>Вдание: Школа</b>                                                                                       |                 |                          |                 |                                     |                                        |                          |                        |
|----------------------------------------------------------------------------------------------------|-----------------|--------------------------|-----------------|-------------------------------------|----------------------------------------|--------------------------|------------------------|
| ⊡<br>೧ಕ<br>Расчёт<br>Открыть<br>Новый                                                                      | н<br>Сохранить  | q,<br>Добавить           | 】<br>Ограждения | x<br>Удалить                        | u.<br>Справка                          | ж<br>Инструменты Закрыть | 7                      |
| этаж № 1 Отметка 0,0<br>F.<br>∧<br>⊟⊸ ஃ № 1002 Кабинет началь                                              | Место застройки |                          | Москва          |                                     | ą,                                     | 00:43:22                 | Экспорт                |
| <sup>ою</sup> Стена Наружная                                                                               |                 | Г Типовой проект         |                 | <b>Г Инфильтрация</b> Тип местности |                                        | Тепловой поток           |                        |
| <mark>∃ 9</mark> *° Стена Наружная                                                                         |                 | Строит, высота здания, м |                 | Z<br>1,0                            | U                                      | с 1 кв. пола, Вт.        | $\overline{10}$        |
| <b>По</b> Окно, двойное о                                                                                  |                 | Высота до вытяжной       |                 | 2,0<br>Z                            | Нормыг                                 |                          |                        |
| ్యస్థి № 1003 Кабинет русско                                                                               |                 | Расст, от чистого пола   | шахты, м        |                                     | Россия                                 |                          |                        |
| ⊕ <sub>−6</sub> & № 1004 Кабинет домов                                                                     |                 | до поверхности земли, м  |                 | Ø<br>0,0                            | Белорчесия                             |                          |                        |
| + 2% № 1005 Коридор<br>- " <sup>5</sup> д № 1006 Гардероб                                                  |                 |                          |                 |                                     |                                        |                          |                        |
| ్యస్థి № 1007 Кабинет завуча                                                                               |                 |                          |                 |                                     | этаж № 1 Отметка 0.0                   |                          |                        |
| ⊕ <sub>்க</sub> & № 1008 Учительская                                                                       | Номер           | t*C                      | Площадь nd Тип  |                                     | Помешение                              |                          | Объём не ко Pint-чол ^ |
| ⊕ <sub>−6</sub> & № 1009 Кабинет литер≀                                                                    | 1002            | 20,00                    | 0.00            |                                     | Общественн Кабинет начальных кл   0,00 |                          | Ω.                     |
| ⊕ "ஃ № 1010 Кабинет секрет                                                                                 | 1003            | 20.00                    | 0.00            |                                     | Общественн Кабинет русского язы   0,00 |                          | 0                      |
| <mark>⊕ <sub>ம</sub>ஃ</mark> № 1011 Рекреация                                                              | 1004            | 20,00                    | 0.00            |                                     | Жилое Лече(Кабинет домоводства         | 0.00                     | 0                      |
| ⊕ <sub>ம</sub> & № 1012 Гардероб<br>⊕ <sub>ம</sub> & № 1013 Кабинет директ                                 | 1005            | 18,00                    | 0.00            | Жилое Лече(Коридор                  |                                        | 0.00                     | n                      |
| ⊕ <sub>ம</sub> & № 1014 Кабинет началь                                                                     | 1006            | 18,00                    | 0.00            | Жилое Лече(Гардероб                 |                                        | 0.00                     | n.                     |
| ⊕ "& № 1015 Кабинет нач. к.                                                                                | 1007            | 20.00                    | 0.00            |                                     | Общественн Кабинет завуча              | 0.00                     | 0                      |
| <mark>⊕ <sub>ம</sub>ஃ</mark> № 1016 Коридор                                                                | 1008            | 20,00                    | 0.00            | <u> Ібщественн</u>                  | Ччительская                            | 0.00                     | 0                      |
| <mark>⊕ <sub>ம</sub>ஃ</mark> № 1017 Коридор                                                                | 1009            | 1,00                     | 0.00            |                                     | Общественн Кабинет литературы          | 0.00                     | n                      |
| 中 ぷ № 1018 Подсобная ком                                                                                   | 1010            | 20,00                    | 0.00            |                                     | Общественн Кабинет секретаря           | 0.00                     | 0                      |
|                                                                                                    | 1011            | 18.00                    | 0.00            | Общественн Рекреация                |                                        | 0.00                     | 0                      |
| ⊕ <sub>в</sub> & № 1020 Санузел для ма<br>⊕ <sub>ம</sub> & № 1021 Санузел для де                           | 1012            | 20,00                    | 0.00            | Общественн Гардероб                 |                                        | 0.00                     | 0.                     |
| ⊕ "& № 1025 Зал столовой                                                                                   | 1013            | 20,00                    | 0.00            |                                     | Общественн Кабинет директора           | 0.00                     | n                      |
| <sub>്ക</sub> ്& № 1026 Мойка                                                                              | 1014            | 20,00                    | 0.00            |                                     | Общественн Кабинет начальных кл        | 0.00                     | 0                      |
| ∓⊢ <sub>க</sub> & № 1027 Мясорыбный ц≀ <sub>∾</sub>                                                        | 1015            | 20.00                    | 0.00            |                                     |                                        |                          | 0                      |
| ⋖                                                                                                    | く ∥ 皿           |                          |                 |                                     | Пбщественні Кабинет нач. классов       | 0.00                     |                        |
| Бар, давление 995. Параметры Б: t нар. -26, скорость ветра 1 – Параметры А: t нар. -15, скорость ветра 4,7 |                 |                          |                 |                                     |                                        |                          |                        |

Рисунок 5 – Окно для внесения общих данных

1 Место застройки - выбирается из выпадающего списка город застройки. Пополнить и отредактировать список Вы сможете в редакторе климатического накопителя информации о месте строительства (рисунок 5).

2 Тип местности – выбирается при расчете теплопотерь с учетом потерь на инфильтрацию.

А – открытые побережья морей, озер и водохранилищ, пустыни, степи, лесостепи, тундра;

В – городские территории, лесные массивы и другие местности, равномерно покрытые препятствиями высотой более 10 м;

С – городские районы с застройкой зданиями высотой более 25 м;

0 – при расчете теплопотерь без учета потерь теплоты на инфильтрацию.

Если при описании ограждений в таблице «Характеристика ограждающих конструкций» указать сопротивление воздухопроницанию равное нулю, то для этого ограждения потеря теплоты на инфильтрацию не подсчитывается.

3 Строительная высота здания, м – проставляется для определения основных теплопотерь.

4 Высота здания до вытяжной шахты, м – необходима для подсчета затрат тепла на инфильтрацию. Здесь указывается расстояние от поверхности земли до верха фонаря либо вытяжной шахты.

5 Расстояние от чистого пола до поверхности земли, м – это расстояние от чистого пола этажа с отметкой 0,00 до поверхности земли (может быть со знаком минус, если первый этаж здания подвал или полуподвал). Используется для вычисления расстояния от земли до верха ограждающих конструкций при расчете инфильтрации.

Тепловой поток с 1 2 *м* пола указывается в том случае, если необходимо определить бытовые теплопоступления в кухни и жилые комнаты. Рекомендуемые нормативные значения составляют 10-17 *Вт* с 1  $\overline{M}^2$ .

Содержимое таблицы зависит от выбранного узла древовидной схемы здания – описание комнат или ограждений.

| Howep | I'C   | Плошадь пола Тип |                  | Помещение                 | Объём не компен возду Pint-усл.дае |          |
|-------|-------|------------------|------------------|---------------------------|------------------------------------|----------|
| 1001  | 12.00 | 0.00             |                  | Жилое Печеб котельная     | 0.00                               | Ð        |
| 1002  | 15,00 | 0.00             |                  | Жилое. Печеб прачечная    | 0.00                               | $\bf{0}$ |
| 1003  | 20.00 | 0.00             | Жилое. Печеб б/н |                           | 0.00                               | 0        |
| 1004  | 20.00 | 0.00             | Жилов Лечеб б/н  |                           | 0,00                               | Ū        |
| 1005  | 18.00 | 0.00             |                  | Жилое, Печеб: Паборатория | 0.00                               | Ю        |
| 1006  | 20,00 | 0.00             |                  | Жилое Лечеб Без названия  | 0,00                               | 0        |

Рисунок 6 – Описание комнат

6 Для описания комнат (рисунок 6) указываются следующие данные:

а) номер комнат, то есть порядковый номер комнаты;

б) температура в помещении;

в) площадь пола в помещениях;

г) объем некомпенсируемого воздуха – следует задавать, если требуется подсчет теплоты для нагрева воздуха, поступающего в помещения зданий любого типа при естественной вентиляции, не компенсируемого подогретым приточным воздухом ( в том числе ванные, кухни);

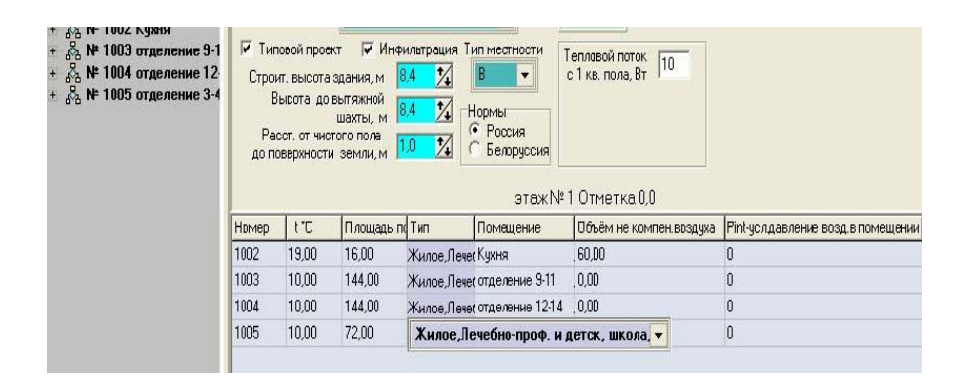

Рисунок 7 – Выбор типа здания, назначения помещения

Например, помещение 1002 (рисунок 7), отнесено к типу здания «Жилое, лечебное, детское, школа». Назначение помещения «Кухня». Указана площадь пола – будут учтены затраты теплоты на подогрев воздуха из расчета 3  $\pi^3$ /*ч* с 16  $\pi^2$  всего 48  $\pi^3$ /*ч*. Если в графе площадь поставить ноль, то затраты на подогрев не будут учтены. Кроме того, указан дополнительно объем воздуха естественной вентиляции 60  $u^3 / u$ программой будут также определены затраты теплоты на его подогрев. Если же в окне - объем некомпенсируемого воздуха, будет указан ноль, то затраты на подогрев не учитываются;

д) *P*int – условное давление воздуха в помещении – определяемое расчетом из условия соблюдения равенства масс воздуха поступающего в помещение и удаляемого из него в результате инфильтрации и эксфильтрации через наружные ограждающие конструкции. Давление учитывается со знаком минус при подпоре в помещении, и со знаком плюс

при разряжении. При записи значения ноль - влияние на теплопотери подпора или разряжения в помещении не учитывается.

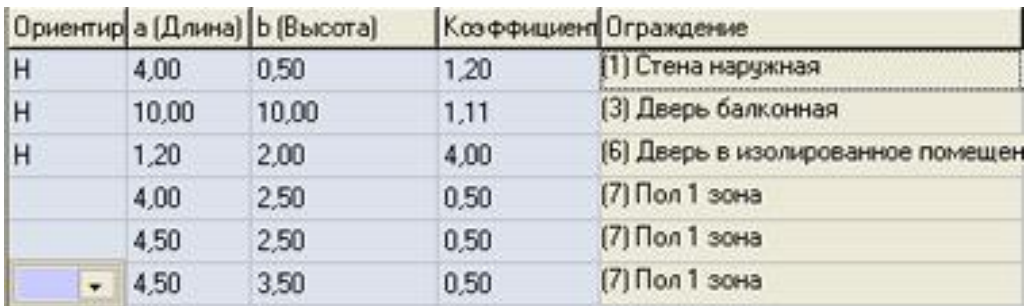

7 Для ограждений (рисунок 8):

Рисунок 8 – Описание ограждений

а) в графе ориентация – записывается ориентация на стороны света наружных ограждающих конструкций (стен, дверей, светопроемов), например запись «СВ» означает, что ограждение ориентировано на северовосток. Для внутренних ограждающих конструкций, полов и потолков в данную графу ничего не проставляется. Для наружных ограждений типовых проектов в графу записывается «Н» - не ориентировано;

б) длина, высота (глубина, ширина) – в данные графы проставляются размеры, рассчитываемого ограждения в метрах, если в одну графу записывается площадь рассчитываемого помещения, в  $m^2$ , то в другую графу следует записать «1». Для стыков стеновых панелей в одну из граф проставляется длина стыка в метрах, в другую графу проставляется «0»;

в) коэффициент – записывается коэффициент, зависящий от положения наружной поверхности ограждающей конструкции по отношению к наружному воздуху.

Расход тепла на нагревание инфильтрующегося наружного воздуха через ограждающие конструкции помещений рассчитывается по формуле 1 и 2 [1], выбирается большее значение. Расчет на инфильтрацию через ограждающие конструкции производится по формуле 1[1]. Именно эта формула блокируется на форме пометкой «Расчет без учета инфильтрации».

Поскольку по формуле 1[1] получаем ноль, то к теплопотерям добавляется результат, вычисленный по формуле 2 [1]. Именно такой принцип заложен в данной программе.

Блокировать формулу 1[1] можно еще одним способом:

г) поставить тип местности – ноль;

д) записать сопротивление воздухопроницанию ограждений (всем или выборочно) – ноль;

Если указать площадь комнаты «ноль», то таким образом будет произведена блокировка формулы 2 [1].

Необходимо обратить внимание на следующее:

е) при описании наружных ограждений из площадей стен не вычитается площадь проемов;

ж) лестничные клетки (ЛК) и спортивные залы с высотой более одного этажа при подготовке данных следует разделять поэтажно.

### **4 Создание и описание ограждений**

Все ограждения, имеющиеся в здании, описываются в отдельной таблице. Вызвать таблицу, можно нажав на главной странице кнопку «Ограждения». В дальнейшем, при описании ограждений в комнате делается ссылка на номер строки этой таблицы. Удалять строки рекомендуется только на стадии формирования таблицы. После описания конкретного помещения с указаниями ссылки на строки таблицы «Ограждения», удаление задействованной строки повлечет смещение в описании помещения.

Необходимо дать название каждому ограждению (из «Перечня ограждений», кнопка «Изменить»). Названия могут быть написаны в сокращенном виде, но наличие ключевой части слова (выделено жирным шрифтом) обязательно.

«Перечень ограждений»:

• ворота:

- дверь балконная с раздельным переплетом;  $\bullet$
- дверь балконная со спаренным переплетом;
- дверь в изолированном помещении;
- дверь двойная;  $\bullet$
- дверь двойная с тамбуром;  $\bullet$
- дверь запасная;
- дверь одинарная;
- $\bullet$ ленточное остекление;
- $\bullet$  OKHO;
- окно с раздельным переплетом;
- окно с тройным переплетом;
- окно со спаренным переплетом;
- перекрытие;  $\bullet$
- покрытие;
- пол;
- пол 1 зона;
- пол 2 зона;
- пол 3 зона;
- пол 4 зона;
- стена внутренняя;
- стена наружная;
- стыки стеновой панели;
- фонарь;
- фонарь зенитный;  $\bullet$
- щель (проем).  $\bullet$

Использование ключевых фрагментов слов, позволит программе точно определить тип ограждения и коэффициент учета встречного потока.

Чтобы исключить начисление добавок на открывание дверей, в зависимости от высоты от уровня земли до устья вытяжной шахты, следует в названии ограждения указать одну из характеристик двери или только ключевой элемент слова:

- ЗАПасная;
- БАЛконная;
- ИЗОлированная.

Если установлена двухстворчатая дверь, а в зимний период пользуются только одной створкой, то добавки на «выравнивание» холодного воздуха следует учитывать со значением менее 100 %. Для этого в таблице «Ограждения» следует указать в названии ограждения процент открывающейся створки от общей ширины двери. Так, если створки одинаковые, то запись должна быть «Дверь 50 %», если разные, то «Дверь двойная 60 %».

В графе *R u* запись производится только при расчете с инфильтрацией: - световой проем – указать  $R_{\mu}$ ;

- наружные стены указать нормативную воздухопроницаемость *Gн* ;
- проем указать площадь щели, проема;

- стык панели – указать длину стыка.

Рекомендуется записать размеры ограждений как «типовые». Это позволит автоматически перенести размеры ограждающих конструкций в таблицы описания комнат. Например, в здании имеются три типа окон, отличающихся только высотой и шириной. Вы создаете три строки окон в таблице «Ограждения», указав размеры каждого. Эти размеры автоматически будут перенесены на свои места при выполнении команды «Добавить» ограждение к помещению.

Для выполнения расчета сопротивления теплопередаче многослойных ограждающих конструкций, определения температур на внутренней

поверхности стен и в углах, нужно выбрать в таблице конструкцию и нажать кнопку «Слой».

Если известно термическое сопротивление слоя (к примеру, для неоднородного), то его можно указать в графе «коэффициент теплопередачи», а в графе «Наименование слоя» следует добавить ( *R* ) – скобки обязательны.

۵Ļ Редактировать таблицу, можно используя кнопки над таблицей (Добавить слой), Х (Удалить слой).

Пользователь имеет возможность самостоятельно добавить в базу характеристики материалов, не указанных в теплотехнических справочниках. Это можно сделать из главного меню – «инструменты» - «строительные материалы» . Обязательно следует «записать» изменения. Там же возможно добавить в базу новые помещения («Наименование помещений»).

### **5 Конструкция пола**

Если ограждение является перекрытием над чем-либо, ему присваивается имя "пол" и производится стандартное описание.

Если полы на грунте, то в названии обязательно должно присутствовать пол *N* , где *N* - номер зоны.

Если в таблице записан коэффициент теплопроводности, то при расчѐте будет использован именно он. Если ноль или пусто (пробел), то значение будет принято согласно п.3 Приложения 9 СНиП 2.04.05-91\*:

пол 1 зона; пол 2 зона; пол 3 зона;

пол 4 зона.

Программа устанавливает сопротивление теплопередаче автоматически:

- 1 зона 2,1; 2 зона - 4,3;
- 3 зона 8,6;

4 зона - 14,2 (если в таблице ограждений для пола по зонам указаны ноль или "пробел").

Коэффициент теплопроводности будет вычисляться программно.

Для более удобной работы необходимо использовать автоделение на зоны.

При формировании таблицы "Ограждения" выбираем "Пол, автоделение на зоны". В данном случае при выполнении операции "Добавить" , появится следующая форма:

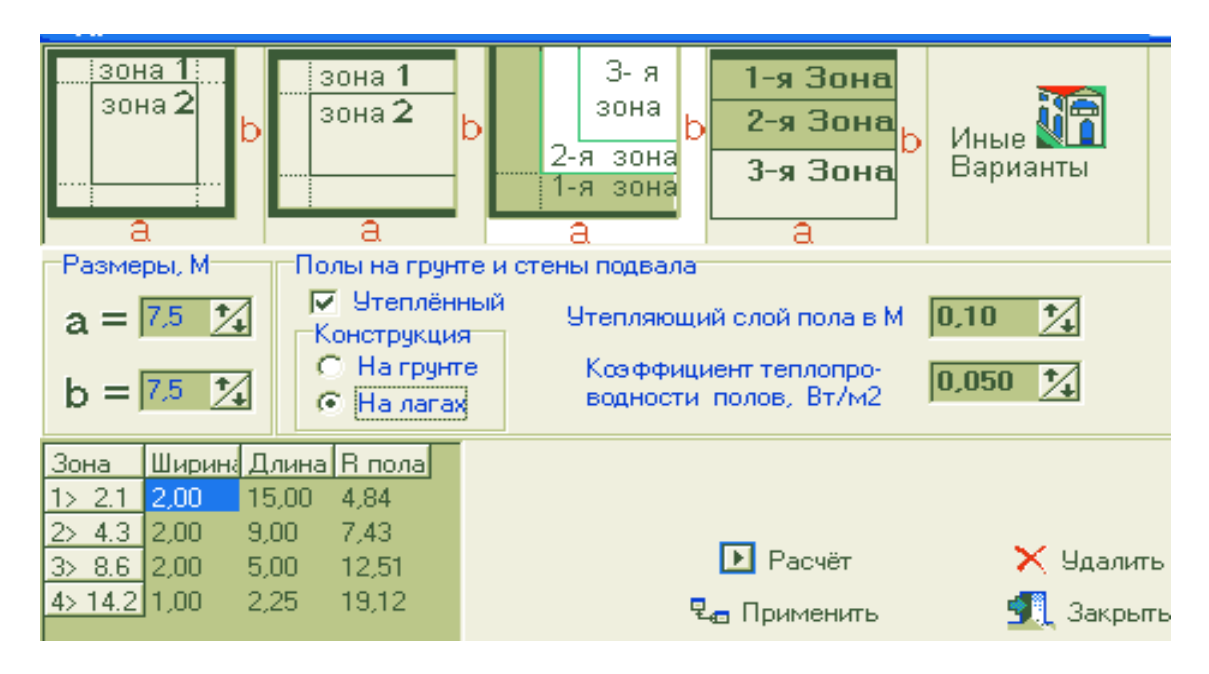

Рисунок 9 – Пол, автоделение на зоны

Если расчѐтный случай не подходит к п. 1-4, следует выбрать "Иные Варианты" и выполнить разбиение на зоны самостоятельно.

Для утеплѐнных полов на грунте и стен, расположенных ниже уровня земли, с коэффициентом теплопроводности  $N < 1,2Bm/M^2$  по этим же зонам с поправкой на сопротивление теплопередаче для каждой зоны:

$$
R = R_{\text{30Hol}} + \frac{\delta}{\lambda} \tag{1}
$$

Для полов на лагах поправка имеет вид:

$$
R = 1,18 \cdot \left(R_{\text{30Hol}} + \frac{\delta}{\lambda}\right) \tag{2}
$$

# **6 Инструменты**

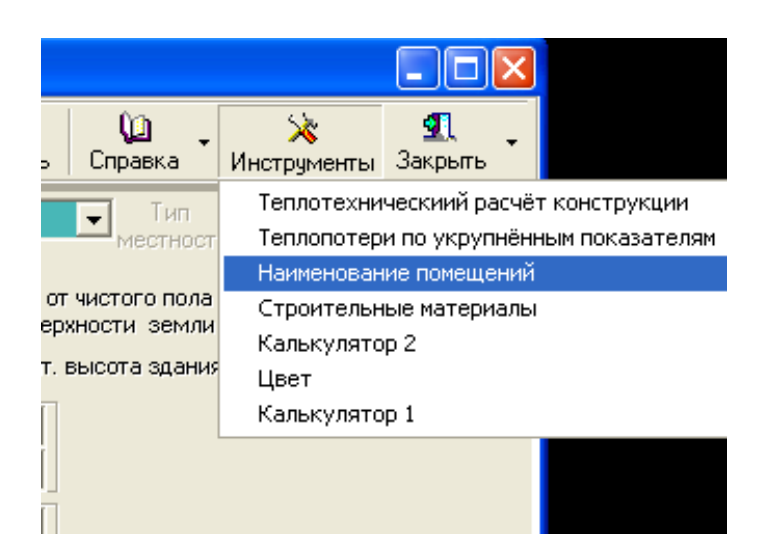

Рисунок 10 – Панель инструментов

#### **6.1 Теплотехнический расчет ограждающих конструкций**

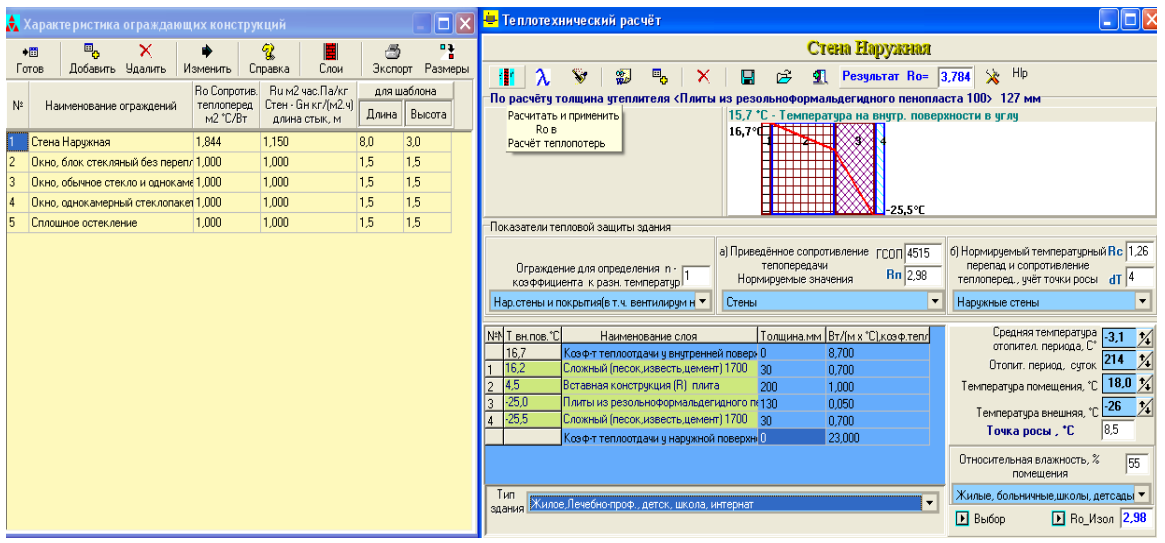

Рисунок 11 – Характеристика ограждающих конструкций

В обычном режиме форма используется для расчѐта термического сопротивления ограждения, если нет значений в задании на проектирование. Из архитектурно-строительных чертежей выбираются данные по ограждающим конструкциям. Указываются существующие слои ограждения, с помощью первой кнопки меню «Рассчитать и применить ...» производится

определение значения *R*0 и автоматический перенос значения в таблицу. Это основное назначение формы.

Возникают ситуации, когда необходимо, соблюдая требования [4] и [5], дополнительно:

- рассчитать толщину изоляции;

- проанализировать распределение температур по слоям;

- исключить выпадение влаги на внутренней поверхности.

Если известно  $R_{0uso\pi}$ , то необходимо ввести данное значение в окно. Нажать на кнопку  $\,R_{\rm 0}$ <sub>изол.</sub>. В этом случае будет рассчитана толщина изоляции с учѐтом введенного значения. Работу удобнее выполнять в разделе «Инструменты», если нет необходимости выполнять расчѐт теплопотерь, а нужен только расчѐт толщины изоляции. На форме для этого случае добавлены кнопки «Сохранить» и «Открыть».

Пример вывода результатов в формате MS Word:

Ограждение: стена наружная;

Температура внутри помещения - 18,0 0*С* ;

Температура внешняя - (-26) 0*С* ;

Средняя температура отопительного периода - (-3,1) 0*С* ;

Отопительный период - 214 суток.

Тип здания для выбора параметров:

Жилое, лечебно-профилактическое, детское, школа, интернат.

Ограждение для определения коэффициента *n* к разности температур:

Наружные стены и покрытия (в т.ч. вентилируемые наружным воздухом), фонари, перекрытия чердачные и над проездами.

Определим приведенное термическое сопротивление теплопередаче наружного ограждения при зимних условиях эксплуатации.

Наружное ограждение - стена:

- нормативный температурный перепад между температурой внутреннего воздуха и температурой внутренней поверхности для стен равен  $-$  4  $^{\mathrm{o}}C$  ;

- относительная влажность в помещении – 55 %;

- температура точки росы  $-8,5$  °С;

- температура на внутренней поверхности в углу помещений – 15,7 °C;

- градусо-сутки отопительного периода (ГСОП)=4515 *C сутки* <sup>0</sup>

Таблица 3 - Определение приведенного термического сопротивления теплопередаче наружного ограждения при зимних условиях эксплуатации

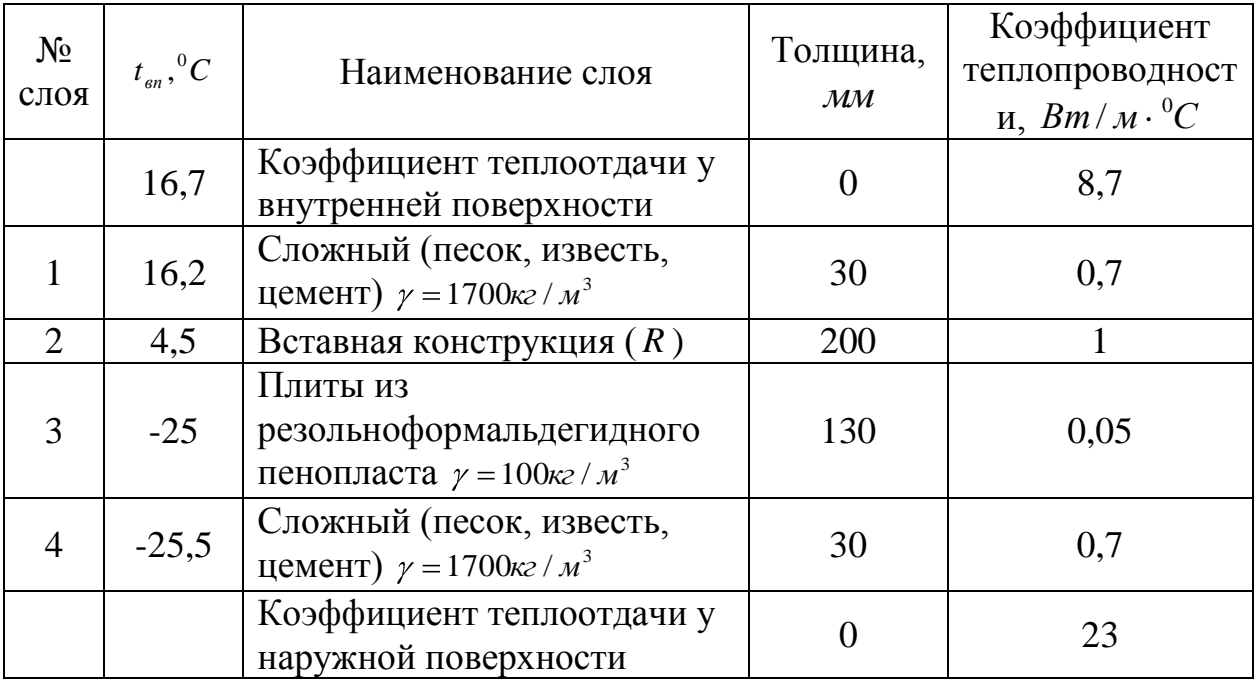

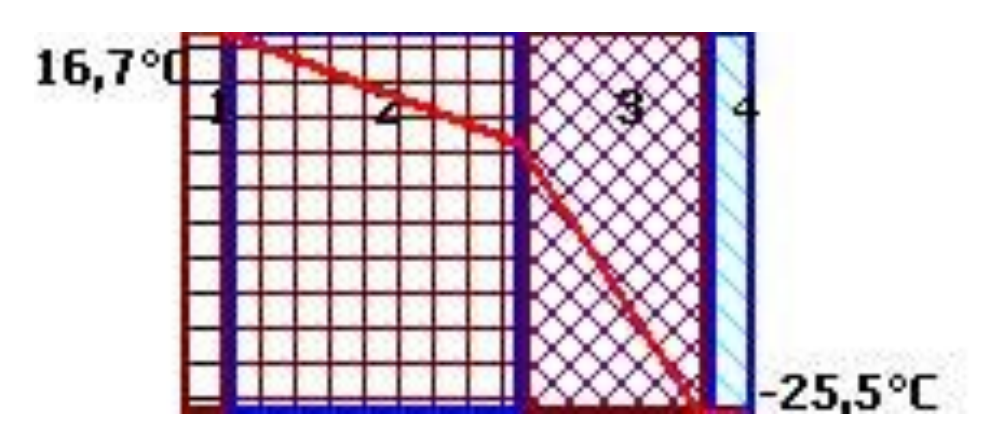

Рисунок 12 – График распределения температур в многослойной конструкции

#### **6.2 Теплопотери по укрупнѐнным показателям**

В данном разделе можно выполнить расчѐт автономно. Если расчѐт теплопотерь ограждения уже произведен, то часть данных программно будет выбрана из описания здания и представлена в расчѐтной таблице.

#### **6.3 Наименование помещений**

Список для выбора названия рассчитываемых помещений - можно корректировать и дополнять (пункт 3.4, рисунок 6).

#### **6.4 Строительные материалы**

При расчѐте слоистых ограждений иногда возникает необходимость использовать материалы местных или зарубежных фирм - производителей. Здесь даѐтся право пользователю, желательно предварительно, вписать теплотехнические данные в раздел «материалы пользователя», причем сконцентрировать в этом разделе все наиболее часто применяемые материалы (не разнося их по разделам «кирпич», «изоляционные», «растворы» и т.п.) Для теплотехнического расчѐта ограждающих конструкций используются графы 6 и 7 «Теплопроводность».

Следует обратить внимание на сохранение знаков выделения разделов и подразделов материалов, например:

 $\sim$ I. Бетоны и растворы

\*А. Бетоны на природных заполнителях

Символы ~ и \* служебные и их присутствие обязательно.

Таблица 4 - Норма удельного расхода тепловой энергии системой отопления здания за отопительный период,  $\kappa Bm \cdot$ ч / м $^2$ 

|             | Этажность зданий  |      |         |      |       |      |            |      |  |  |  |
|-------------|-------------------|------|---------|------|-------|------|------------|------|--|--|--|
|             | $1 - 3$           |      | $4 - 5$ |      | $6-9$ |      | 10 и более |      |  |  |  |
| Типы зданий | Год принятия норм |      |         |      |       |      |            |      |  |  |  |
|             | 1994              | 1999 | 1994    | 1999 | 1994  | 1999 | 1994       | 1999 |  |  |  |
| Жилые       | 200               | 160  | 160     | 130  | 140   | 110  | 115        | 95   |  |  |  |
| Учебные и   |                   |      |         |      |       |      |            |      |  |  |  |
| лечебные    | 200               | 175  | 195     | 165  | 185   | 155  |            |      |  |  |  |
| учреждения  |                   |      |         |      |       |      |            |      |  |  |  |
| Дошкольные  | 280               | 245  |         |      |       |      |            |      |  |  |  |
| учреждения  |                   |      |         |      |       |      |            |      |  |  |  |

Экспериментальные дома, помимо своей «легкости» в сравнении с традиционными типовыми крупнопанельными домами, являются более «теплыми» и для них удаѐтся достичь удельного показателя расхода тепла на 1 *і*<sup>2</sup> общей площади 27 *Вт*/  $\mu^2$ .

## **7 Основные формулы**

Тепловой баланс здания определяется по формуле, *Вт* :

$$
Q = Q_0 + Q_\partial + Q_u - Q_\delta, \qquad (3)
$$

где *Q*<sup>0</sup> - основные теплопотери через ограждающие конструкции здания, *В*т;

 *Q<sup>д</sup>* - дополнительные теплопотери через ограждающие конструкции здания, Bm;

*Qи* - дополнительные теплопотери на инфильтрацию, *Вт* ;

 $Q_6$  - бытовые тепловыделения (для жилых помещений),  $Bm$ .

Основные теплопотери для каждой ограждающей конструкции здания определяются по формуле, *Вт* :

$$
Q = \frac{A \cdot B \cdot t_{\epsilon} - t_{\mu} \cdot n \cdot 1 + S_B}{R}
$$
 (4)

где  $A, B$  - размеры поверхности ограждения,  $M$ ;

 *R* - сопротивление теплопередаче ограждающей конструкции,  $\mu^2$   $\cdot$  <sup>0</sup> $C/Bm$ , следует определять по [2], кроме полов на грунте;

 $t_{H}$  – *t* - расчетная температура наружного воздуха для холодного периода года при расчете потерь теплоты через наружные ограждения или температура воздуха более холодного помещения - при расчете потерь теплоты через внутренние ограждения, 0*C* ;

 $t_{\beta}$  – расчетная температура воздуха в помещении с учетом повышения по высоте для помещений высотой более 4  $\,$ м,  $^0C$  ;

*n* - коэффициент, зависящий от положения наружной поверхности ограждающих конструкций по отношению к наружному воздуху, принимаемый по таблице 3 [2];

 *<sup>В</sup> S* - добавочные теплопотери в долях от основных потерь, принимаемые по п.2 приложения 9 [1].

Для ограждающих конструкций высотой более 4 м. программой подсчитывается коэффициент увеличения теплопотерь на высоту помещения  $-0.02$  на каждый 1 м высоты сверх 4 м., но не более 0,15.

Дополнительные теплопотери, определяемые ориентацией ограждений по сторонам света (в долях от основных теплопотерь) рассчитываются по формуле:

$$
Q = Q_0 \cdot D \tag{5}
$$

где' *D* - коэффициент добавки на ориентацию, принимаемый в соответствии с приложением 9, п.2,а [1];

*Q*<sup>0</sup> - основные теплопотери через данное ограждение, *Вт* .

В типовых проектах значения этих коэффициентов, независимо от ориентации, принимаются следующими:  $D = 0.08$  при одной наружной стене в помещении и  $D = 0.13$  при двух и более стенах в помещении (кроме проектов жилых зданий) в соответствие с приложением 9, п. 2, 6 [1].

Расчет пола производится в соответствии с п.3 приложения 9 [1]:

1) для не утеплѐнных полов на грунте и стен, расположенных ниже уровня земли, с коэффициентом теплопроводности  $\lambda \geq 1,2Bm/m^2$ <sup>. О</sup>С по зонам шириной 2 *м* , параллельным наружным стенам, программа устанавливает сопротивление автоматически:

a) 1 зона -  $\lambda = 2,1$  *Bm*/( $M^{2.0}C$ ),

- $(6)$  2 зона  $\lambda = 4,3$  *Bm*/( $M^2$ <sup>-°</sup>C),
- **B**) 3 зона  $\lambda = 8,6$  *Bm*/( $M^{2.0}C$ ),

г) 4 зона -  $\lambda = 14, 2$  *Bm*/( $m^2$ <sup>, 0</sup>C), если в таблице ограждений для пола по зонам указаны ноль или "пробел";

2) для утеплѐнных полов на грунте и стен, расположенных ниже уровня земли, с коэффициентом теплопроводности  $\lambda < 1,2Bm / \mu^2$ .<sup>0</sup>С утепляющего слоя толщиной  $\delta$ , м, принимая  $R (M^2 \cdot {}^0C)/Bm$ , сопротивление теплопередаче определяется по формуле:

$$
R = R_{\text{30Hol}} + \frac{\delta}{\lambda} \tag{6}
$$

для полов на лагах поправка имеет следующий вид:

$$
R = 1.18 \cdot \left(R_{\text{sollet}} + \frac{\delta}{\lambda}\right) \tag{7}
$$

Примечание - Тепловой поток, поступающий в комнаты и кухни жилых домов  $(\beta)$ , учитывается в размере 10  $_{Bm}$  на 1  $_{M}$ <sup>2</sup> пола.

Расход теплоты  $Q_i(Bm)$  на нагревание инфильтрирующегося воздуха определяется по формуле:

$$
Q_I = 0.28 \cdot S_G \cdot C \cdot \bigodot t_n \cdot K
$$
 (8)

где *S<sup>G</sup>* - расход инфильтрирующегося воздуха, *кг* / **ч**. , через ограждающие конструкции (далее ОК) помещения;

 $C$  - удельная теплоемкость воздуха, равная 1 *кДж* / кг $\cdot^0 C$ ;

 $t_{\epsilon}$  - расчетная температура воздуха в помещении, <sup>0</sup>C;

 *<sup>н</sup> t* - расчетная температура наружного воздуха в холодный период года (параметры Б), <sup>o</sup> $C$ ;

 *К* - коэффициент учета влияния встречного теплового потока в конструкциях, равный:

0,7 - для стыков панелей стен и для окон с тройными переплетами;

0,8 - для окон и балконных дверей с раздельными переплетами;

1,0 - для одинарных окон, окон и балконных дверей со спаренными переплетами и открытых проемов.

Расход теплоты  $Q_i(Bm)$ , для нагревания инфильтрирующегося воздуха в помещениях жилых и общественных зданий при естественной вытяжной вентиляции, не компенсируемого подогретым приточным воздухом, следует принимать равным большей из величин, полученных по расчету по формулам (6) и (7):

$$
Q_{I} = 0.28 \cdot L_n \cdot \rho \cdot C \cdot \bigoplus_{n=1}^{\infty} L_n \cdot K \tag{9}
$$

где L<sub>n</sub> - расход удаляемого воздуха,  $m^3 / u$ , не компенсируемый подогретым приточным воздухом; для жилых зданий удельный нормативный расход принимается равным  $3\mu^3/q$  на  $1\mu^2$ площади жилых помещений и кухни;

 $\rho$  - плотность наружного воздуха,  $\kappa$ *г* /  $\mathcal{M}$ <sup>3</sup>.

Расход инфильтрирующегося воздуха в помещение *Gi* в *кг* / *ч* , через неплотности наружных ограждающих конструкций по формуле (3) [1]:

$$
G_{I} = \frac{0.216 \cdot \sum A_{1} \cdot \Delta p_{i}^{0.67}}{R_{u}} + \sum A_{2} \cdot G_{u} \cdot \left(\frac{\Delta p_{i}}{\Delta p_{1}}\right)^{0.67} + 3456 \cdot \sum A_{3} \cdot \Delta p_{i}^{0.5} + 0.5 \cdot \sum l \cdot \frac{\Delta p_{i}}{\Delta p_{1}} \tag{10}
$$

где  $A_{1,}A_{2}$  - площади наружных ограждающих конструкций,  $M^{2}$ , соответственно световых проемов (окон, балконных дверей, фонарей) и других ограждений;

*A*<sup>3</sup> - площадь щелей, неплотностей и проемов в наружных ограждающих конструкциях,  $m^2$ ;

<sup>1</sup> *p<sup>i</sup>* . *p* - расчетная разность между давлениями на наружной и внутренней поверхностях ограждающих конструкций соответственно на расчетном этаже при  $\Delta p_1 = 10 \pi$ ;

 $R$ <sup>u</sup> - сопротивление воздухопроницанию,  $\mu^2 \cdot q \cdot \Pi a / \kappa z$ , принимаемое по [2];

*G<sup>н</sup>* - нормативная воздухопроницаемость наружных ограждающих конструкций,  $\kappa z / M^2 \cdot 4$ , принимаемая по [2];

*l* - длина стыков стеновых панелей, *м*.

Расчетная разность между давлениями на наружной и внутренней поверхностях каждой ограждающей конструкции  $\Delta p_i$ , Па, принимается после определения условно-постоянного давления воздуха в здании  $p_{\text{int}}$ , *Па*. Расчетная разность давлений отождествляется с давлениями на внутренних поверхностях наружных ограждающих конструкций. Расчетная разность давлений определяется исходя из равенства расхода воздуха, поступающего в здание  $\Delta G_i$ ,  $\kappa z / u$ , и удаляемого из него  $\Delta G_{ext}$ ,  $\kappa z / u$ , за счет теплового и ветрового давлений и дисбаланса расходов между подаваемым и удаляемым воздухом системами вентиляции с искусственным побуждением и расходуемого на технологические нужды.

Расчетная разность давлений  $\Delta p_i$ , определяется по формуле:

$$
\Delta p_i = \bigoplus_i -h_i \cdot \bigotimes_j \bigoplus_j -\gamma_p \cdot \bigoplus_j 0, 5 \cdot \rho_i \cdot \nu^2 \cdot \bigoplus_{e,n} -c_{e,p} \cdot \bigotimes_k 1 - p_{\text{int}} \tag{11}
$$

где *H* - высота здания, *м* , от уровня средней планировочной отметки земли до верха карниза, центра вытяжных отверстий фонаря или устья шахты;

*<sup>i</sup> h* - расчетная высота, *м* , от уровня земли до верха окон, балконных дверей, дверей, ворот, проемов или до оси горизонтальных и середины вертикальных стыков стеновых панелей;

 $\mu_i$ ,  $\gamma_p$  - удельный вес,  $\mu / M^3$ , соответственно наружного воздуха и воздуха в помещении, определяемый по формуле:

$$
\gamma = \frac{3463}{\sqrt{73} + t} \tag{12}
$$

 $k_i$  - плотность наружного воздуха, *кг* / *м*<sup>3</sup>;

- скорость ветра, *м/с*, принимаемая по обязательному приложению 8 и в соответствии с п.3.2;

 $c_{e,n}$ ,  $c_{e,p}$ аэродинамические коэффициенты соответственно для наветренной и подветренной поверхностей ограждений здания, принимаемые по [3], в программе приняты  $c_{e,n} = 0.8$  и  $c_{e,p} = 0.6$ ;

 $k_{1}$  коэффициент учета изменения скоростного давления ветра в зависимости от высоты здания, принимаемый по [3];

 $p_{\text{int}}$ - условно-постоянное давление воздуха в здании, *Па* . В помещениях (зданиях), имеющих системы с искусственным побуждением при расчете  $p_{\text{int}}$ , следует учитывать дисбаланс масс воздуха, подаваемых и удаляемых этими системами из помещения (здания).

Инфильтрацию воздуха в помещение через стыки стеновых панелей следует учитывать только для жилых зданий.

Примечания

1 Максимальный расход теплоты на нагревание наружного воздуха следует учитывать для каждого помещения, при наиболее неблагоприятном для этого помещения направлении ветра. При расчете тепловой нагрузки здания с автоматическим регулированием, расход теплоты на инфильтрацию следует принимать при наиболее неблагоприятном направлении ветра для всего здания.

2 Инфильтрацию воздуха в помещении через стыки стеновых панелей следует учитывать только для жилых зданий.

В таблице "Характеристика ограждающих конструкций" при общей шапке трудно указать единицы измерения величин, меняющиеся в графе в зависимости от назначения строки, поэтому следить за правильностью внесения записей в строку Вы должны сами. Например:

а) для светового проёма - указать  $R_u$ ,  $m^2 \cdot u \cdot \Pi a / \kappa z$ ;

б) другие ограждающие конструкции - указать  $G_{\mu}$ ,  $\kappa z / M^2 \cdot q$ ;

в) проём - площадь щели, проёма, м<sup>2</sup>;

г) стык панели - длину стыка, *м*.

Инфильтрация через стены очень мала и ею, как правило, пренебрегают.

Для промышленных зданий с достаточной точностью условнопостоянное давление  $p_{\text{int}}$  можно определить по формуле:

$$
p_{\text{int}} = \frac{\Delta L \cdot V \cdot \gamma}{F^2 \cdot g} \tag{13}
$$

где *L* - разность объѐмов приточного и вытяжного воздуха, если воздухообмен определен по специальному расчету,  $\pi^3/c$ ;

*V* - объѐм помещения, 3 *м* ;

*F* - нормируемая площадь неплотностей оконных и дверных проѐмов в рассчитываемом помещении,  $m^2$ ;

- удельный вес воздуха в помещении,  $\mu / M^3$ ;

 $g$  - ускорение свободного падения,  $M/c<sup>2</sup>$ .

Разность давлений учитывается со знаком минус при подпоре в помещении, со знаком плюс - при разрежении.

#### **7.1 Приведение к условиям параметров «Б»**

В соответствии с требованиями [1], определение теплопотерь и расчетной тепловой нагрузки для теплогидравлического расчета систем отопления производится следующим образом:

1 если расчетная скорость ветра при параметрах Б большей, чем при параметрах А, определение теплопотерь и расчет системы отопления производится традиционным методом;

2 если расчетная скорость ветра при параметрах А больше, чем при параметрах Б , теплопотери (трансмиссионные и от инфильтрации наружного воздуха) определяются дважды - при параметрах Б и при

параметрах А. Затем теплопотери при параметрах А искусственно приводятся к условиям параметров Б по формуле:

$$
Q_{AB} = \frac{Q_A \cdot \mathbf{C}_B - t_{\text{dB}}}{\mathbf{C}_B - t_{\text{dd}}} \tag{14}
$$

где  $Q_A$  - теплопотери, при параметрах A,  $Bm$ ;

 $t_{\epsilon}$  - расчетная температура воздуха в помещении, <sup>0</sup>C;

 $t_{\scriptscriptstyle\rm rad}$  - расчетная температура наружного воздуха при параметрах А,  $^{\scriptscriptstyle 0}C$ ;

 $t_{\textit{\tiny{HB}}}$  - то же при параметрах Б,  $^0C$ .

После этого проводится сравнение теплопотерь каждого помещения при параметрах Б ( *QБ* ) и теплопотерь при параметрах А, приведенных к условиям параметров Б ( $Q_{\scriptscriptstyle AB}$ ).

Система отопления рассчитывается по большему из двух значению теплопотерь для каждого отдельного помещения.

# **7.2 Удельная тепловая характеристика здания и определение теплопотерь по укрупненным показателям**

Показателями теплотехнической оценки конструктивнопланировочных решений и тепловой эффективности здания являются его  $\phi$ актическая тепловая характеристика  $q_{\phi}$  и удельный расход теплоты на 1  $\pi^2$ общей площади.

Фактическая удельная тепловая характеристика здания любого назначения,  $Bm/(M^2 \cdot {}^0C)$  определяется по формуле П.С. Ермолаева:

$$
q_{\phi} = \frac{p}{A \cdot \left[k_{cm} + q_0 \ K_{ox} - K_{cm}\right]} + \frac{1}{H \cdot 0.9 \cdot k_{nom} - 0.6 \cdot k_{non}}
$$
(15)

где *р* - периметр здания, *м* ;

*А* - площадь здания, *м* ;

<sup>0</sup> *q* - коэффициент, учитывающий остекление (отношение площади остекления к площади ограждения);

 $k_{\text{ox}}$ ,  $k_{\text{com}}$ ,  $k_{\text{nom}}$ ,  $k_{\text{non}}$  - соответственно коэффициенты теплопередачи окон, стен, потолков, полов,  $Bm/(M \cdot {}^{0}C)$ , принимаемые по данным теплотехнического расчета;

*Н* - высота здания, *м*.

Теплотехническую оценку проектируемого здания производят методом сравнения фактической удельной характеристики здания *<sup>ф</sup>q* с нормативной удельной тепловой характеристикой на отопление 0 *q* , в соответствие с таблицей 6.2 [6].

#### **Список использованных источников**

1 СНиП 2.04.05-91\* Отопление, вентиляция и кондиционирование/ Госстрой России. – М., 1998. - 72 с.

2 СНиП II-3-79\*\* Строительная теплотехника/ Госстрой России.- М., 1998. - 32 с.

3 СНиП 2.01.07.85 Нагрузки и воздействия/ Госстрой России.- М., 1987.- 61 с.

4 СП 23-101-2004 Проектирование тепловой защиты зданий - М., ГУП ЦПП, 2004. – 140 с.

5 СНиП 23-02-2003 Тепловая защита зданий - М., ГУП ЦПП, 2004. - 26 с.

6 ТСН 23-358-2004 Оренбургской области/ Комитет по архитектуре администрации Оренбургской области. - О., 2005.- 57 с.